# Page Cache

#### 28.09.2012, Sven Blüge

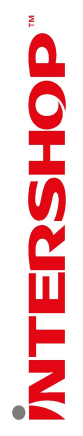

# Technical Overview Programming

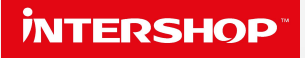

#### **Why to use page cache**

- **Rendering pages is expensive**
- Reuse rendered **snippets**
- Increase overall performance
- **Decrease page load time**
- Decrease server load

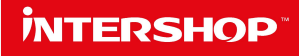

#### **What is Page Cache**

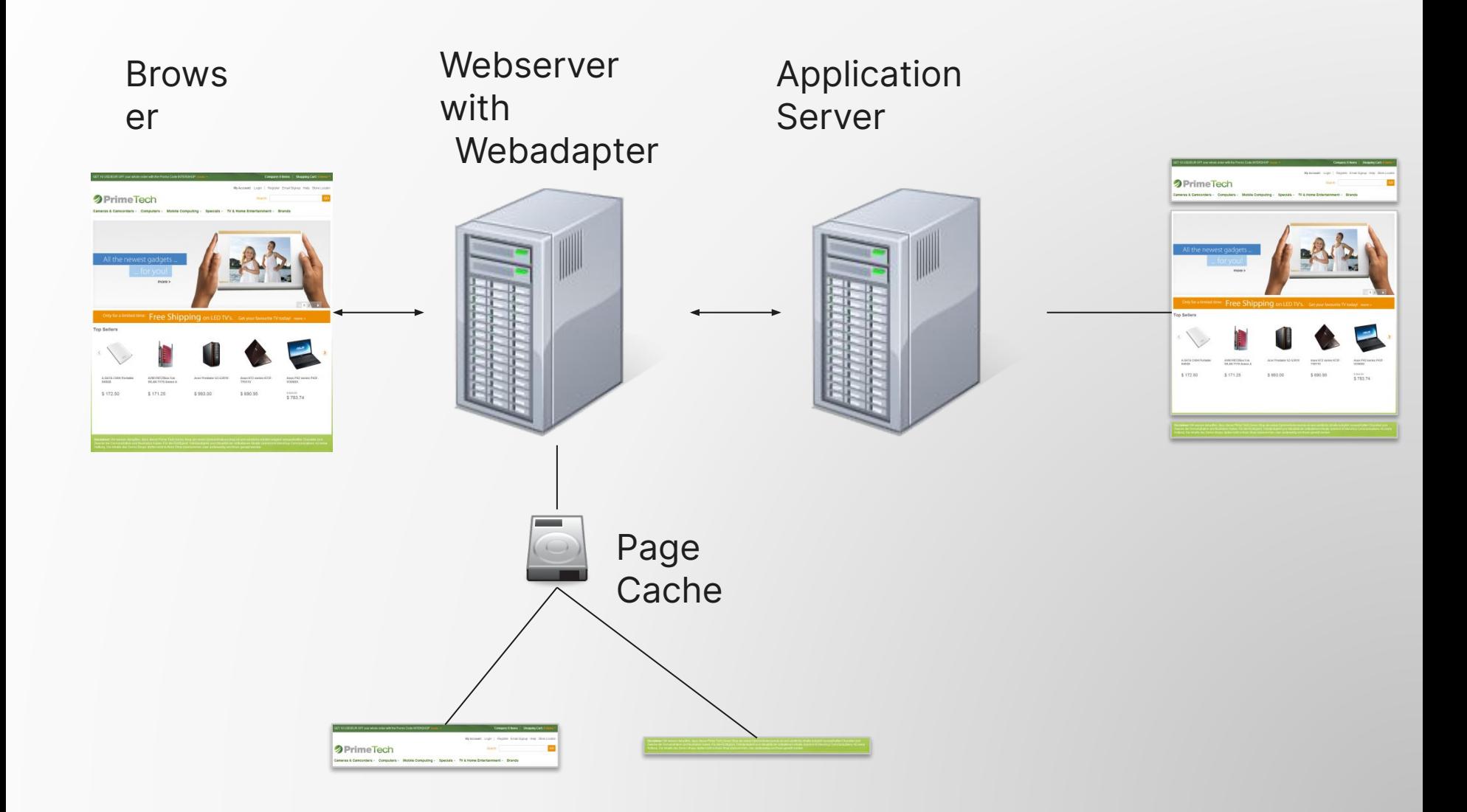

#### **Page Cache Example**

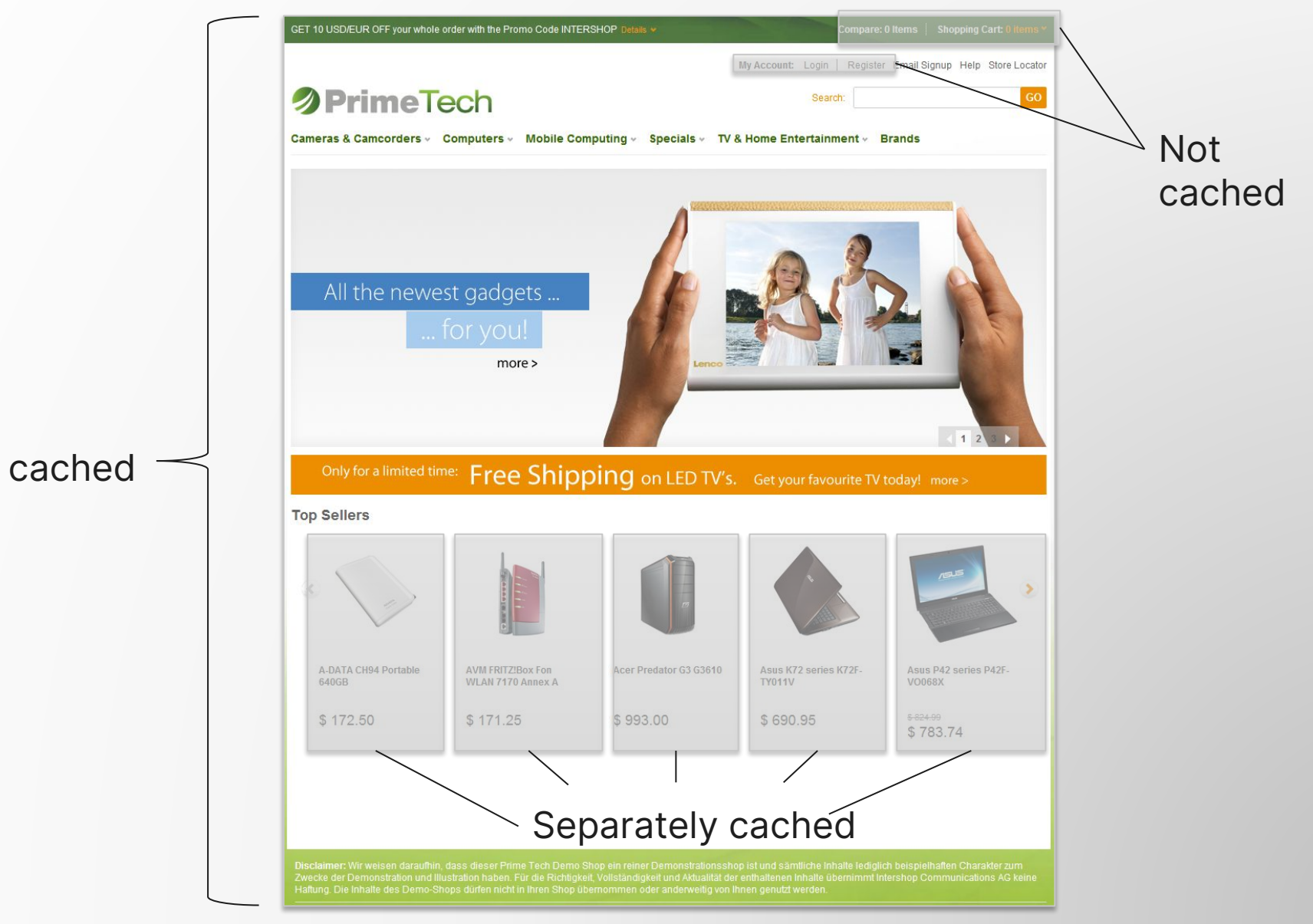

### **Page Cache Options**

- Static content (js, css, images, ...)
	- Global time based
- Dynamic content (result of a pipeline)
	- $\blacksquare$  No cache
	- Cache based on URL
	- **Example 2** Cache personalized based on URL and PGID
		- Number of possible PGIDs decreases hit ratio
	- URL and PGID are part of the key used to determine a page from the cache
	- **PGID: Personalization Group ID, an ID generated by the** system which contains for example user group assignments

#### **iNTERSHOP**

#### **Page Cache Configuration - SMC**

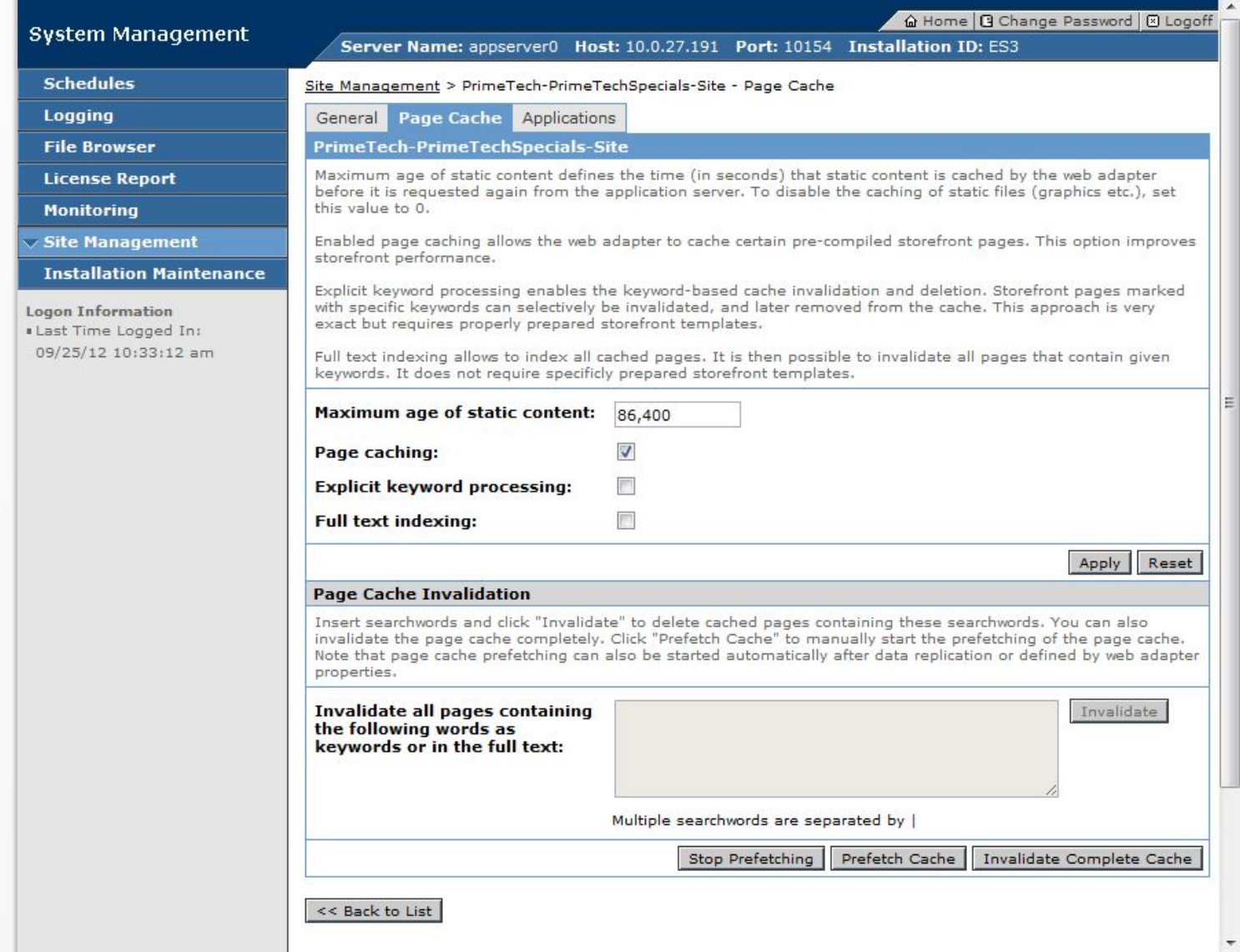

#### **Page Cache Configuration – Back Office**

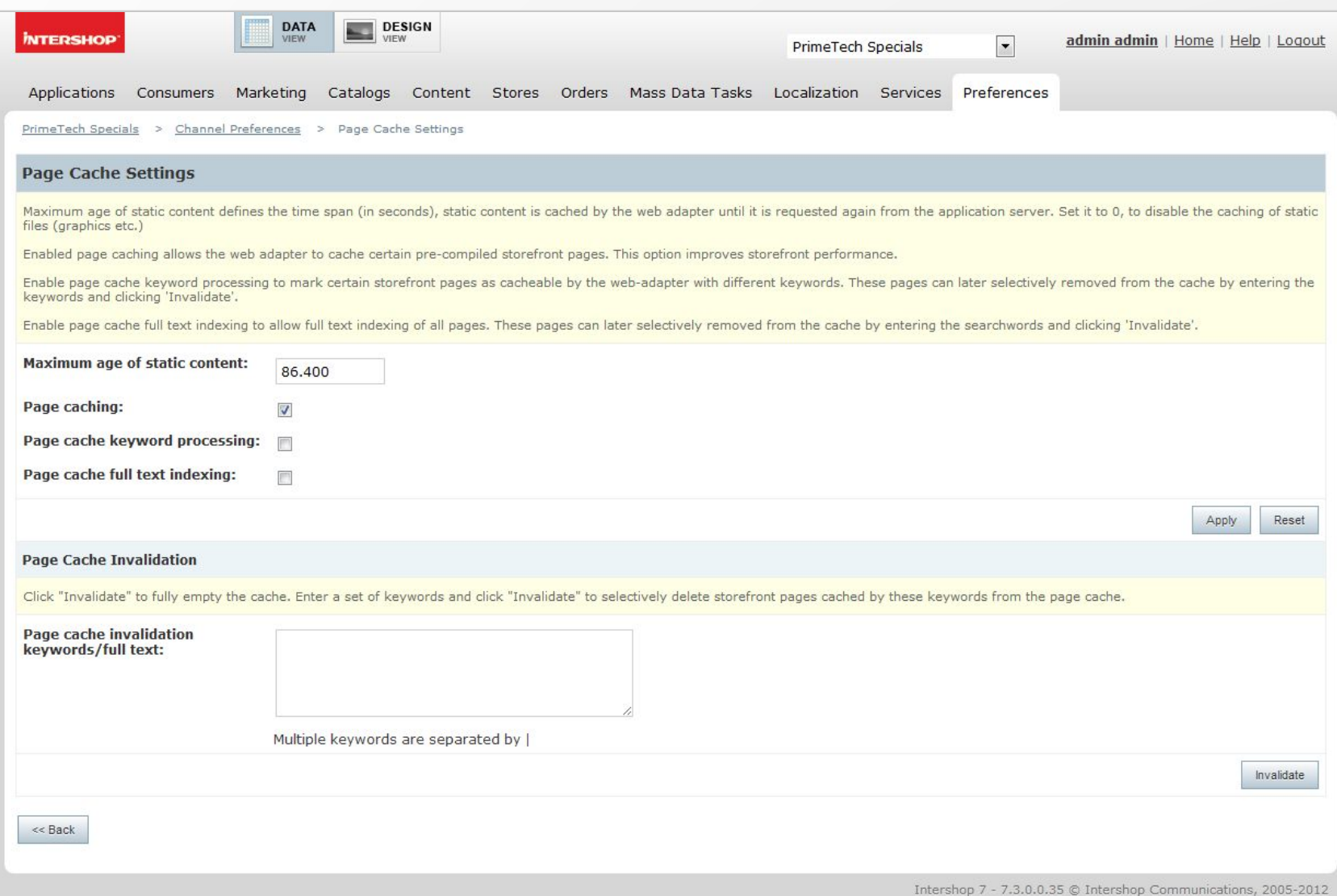

#### **Page Cache Invalidation**

- Full invalidation
- **Exeglence Chased invalidation (Selective page cache** clearing)
- . Can be done using Back Office, Pinelet or plain, Java **Code**

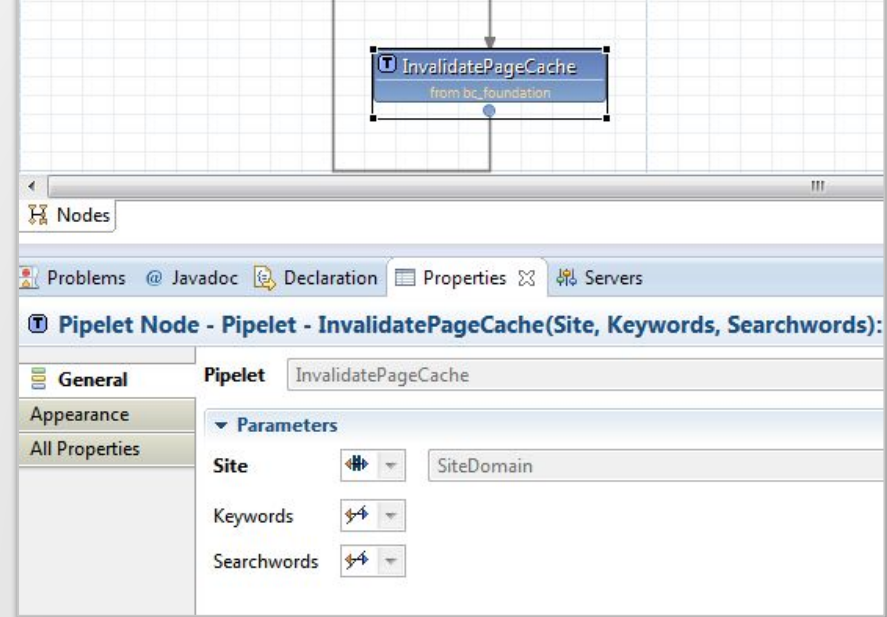

## **Programming**

- **. How to influence page cache behavior** 
	- **.** ISML level
		- <isCache>
		- <isInclude>
		- <isContent>
		- <isCacheKey>
	- CMS
		- Remote Slot/Includes
		- **Remote Pagelet**

### **Programming – isCache**

- Describes the cache behavior of the current snippet
- **EXAMP FORBIDE IS USEFUL TO PREVENT the caching of** uncachable areas. Conflicts result in entries in the error log
- **. The shortest period will win (this is different from older** versions)

```
<iscache
   type = "( relative | daily | forbidden )"
  [ hour = "( {Integer} | {ISML expression} )" ]\lceil minute = "( \{Interger\} | \{ISML expression} )" ]
\geq
```
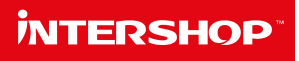

#### **Programming – isContent**

**• Defines if a snippet has to be cached personalized • Personalized: snipped depends on the PGID** 

<iscontent  $\lceil$  compact = "( true | false  $\lceil$  templatemarker = "( true | false [ type = "( {String} | {ISML expression} )" ]  $[$  charset  $=$  "{String}"  $]$  [ httpstatus = "( {Integer} | {ISML expression} )" ] [ session = "( true | false )" ] **[ personalized = "( true | false )"** ]  $\text{encode}$  = "( on  $\text{loff}$  | html | xml | wml )" ]

>

#### **Programming – isCacheKey**

- Defines a cache key for the current snippet
- Can be a string or an object
- **An object will be translates by a provider into a string**

```
<iscachekey
\overline{\phantom{a}}keyword = "({$String} \ | {ISML} \ expression})"object = "({String} | {ISML} expression} )"
\left( \begin{array}{c} \end{array} \right)>
```
#### **Programming – isInclude**

- Includes an isml template, an url or a directory
- By using isinclude you can divide a page into snippets with different caching properties

```
<isinclude
\overline{\phantom{a}}\overline{\phantom{a}} template = "( {ISML template identifier} | {ISML expression} )"
\left( \begin{array}{cc} \end{array} \right) |
\overline{\phantom{a}} url = "( {URL} | {ISML expression} )"
\Boxusername = "( \{string constant\} | \{ISML expression} )"
            password = "( \{string constant\} | \{ISML expression} )"
\sim \sim \sim \sim \sim \sim\lceil mode = "( server | automatic )" ]
\left( \begin{array}{cc} \end{array} \right)[ dictionary = "( {string constant} | {ISML expression} )" ]
\rightarrow\left\langle \right\rangle
```
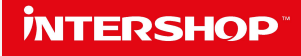

### **Programming – isInclude**

#### **- Remote include vs. Local include**

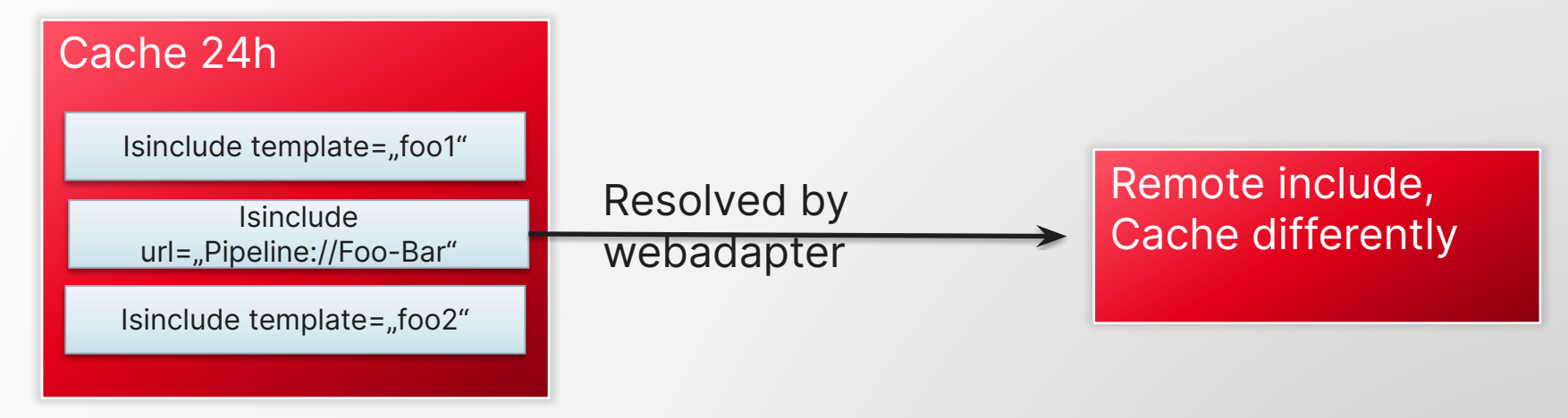

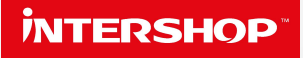

### **Programming - CMS**

#### • Slot/Include: remoteInclude="true,

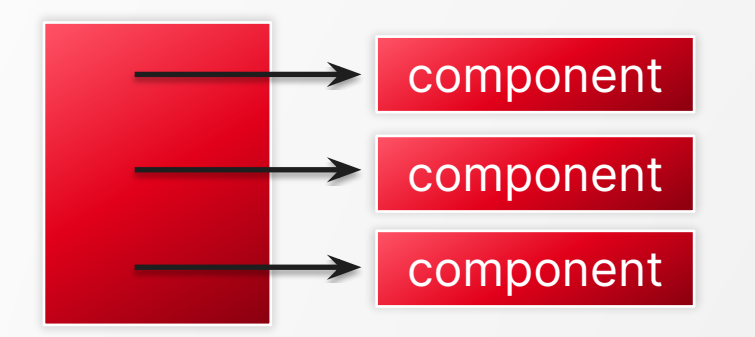

<?xml version="1.0" encoding="UTF-8"?> <pagelet:PageletModel xmlns:pagelet="http://www.intershop.de/pagelet/2010" name="include.product.standard.pagelet2">+ <componentEntryPointDefinitions name="include" remoteInclude="true">+ <callParameterDefinitions name="ProductBO" type="com.intershop.component.product.capi.ProductBO"/>↓ <callParameterInterfaces referencedName="interfaces.product.pagelet2-ProductGroupInterface"/>+ <callParameterInterfaces referencedName="interfaces.product.pagelet2-ProductViewInterface"/> </componentEntryPointDefinitions>

</pagelet:PageletModel>4

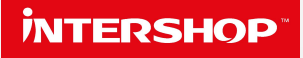

#### **Programming - CMS**

#### • Component: remoteInclude="true"

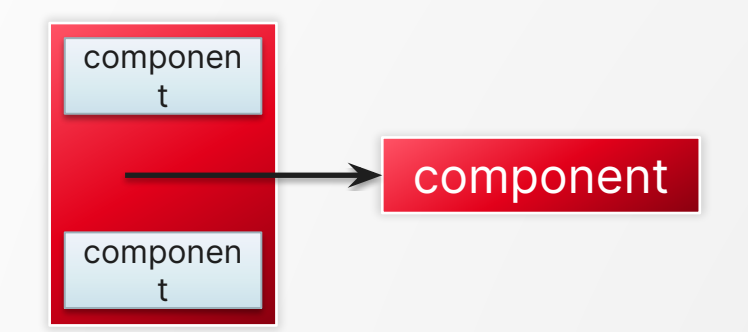

<?xml version="1.0" encoding="UTF-8"?> <pagelet:PageletModel xmlns:pagelet="http://www.intershop.de/pagelet/2010" name="comp.common.loginStatus.pagelet2">+ <pageletDefinitions remoteInclude="true" name="comp.common.loginStatus">V <callParameterInterfaces referencedName="interfaces.common.pagelet2-CommonGroupInterface"/>  $\rightarrow$ <renderTemplate referencedName="comp/common/LoginStatus"/>  $\rightarrow$ </pageletDefinitions>+ </pagelet:PageletModel>4

### **Programming – Hints**

- Caching behavior definition happens at isml level
- **Enable Page Cache during development time**
- Use <iscache> tags very careful and as high in the template hierarchy as possible
- **. Mark templates which are uncacheable as such**
- Do no cache snippets which rely on data which is not present in the url or PGID
- Use remote includes to make as much cacheable as possible
- **.** Minimize the usage of different urls with the same result (ViewProduct-Start?SKU=foo | ViewProduct-Start?UUID=XXX)

### **Programming – Hints**

- share\system\config\cluster\webadapter.properties
	- Override page cache settings by reloading a page in a browser
		- □ F5 bypasses the page cache
		- pagecache.ignoreGetCacheControlHeaders = **false**
	- **.** Disable the page cache without using Back Office
		- $\blacksquare$  pagecache.static.enabled  $\blacksquare$  false
		- pagecache.pipeline.enabled = false

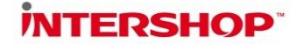

 $+4930$ 

www.theberlinbakery.com

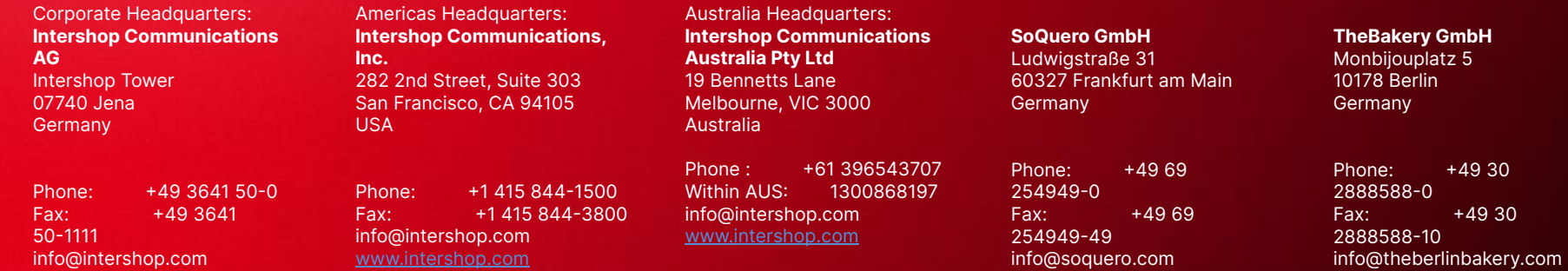

www.soquero.com

www.intershop.com

© 2012 Intershop® Communications AG. All rights reserved. All other trademarks are the property of their respective owners.